## Lecture 07: OpenLane

Matthew Guthaus Professor UCSC, Computer Science & Engineering <http://vlsida.soe.ucsc.edu>

mrg@ucsc.edu

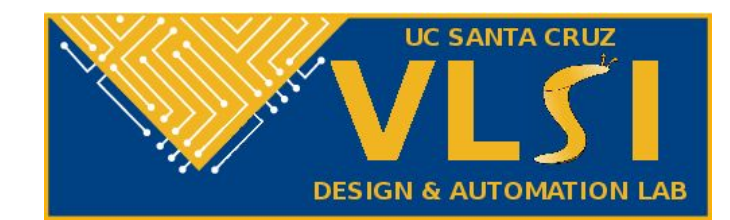

### Quiz 1

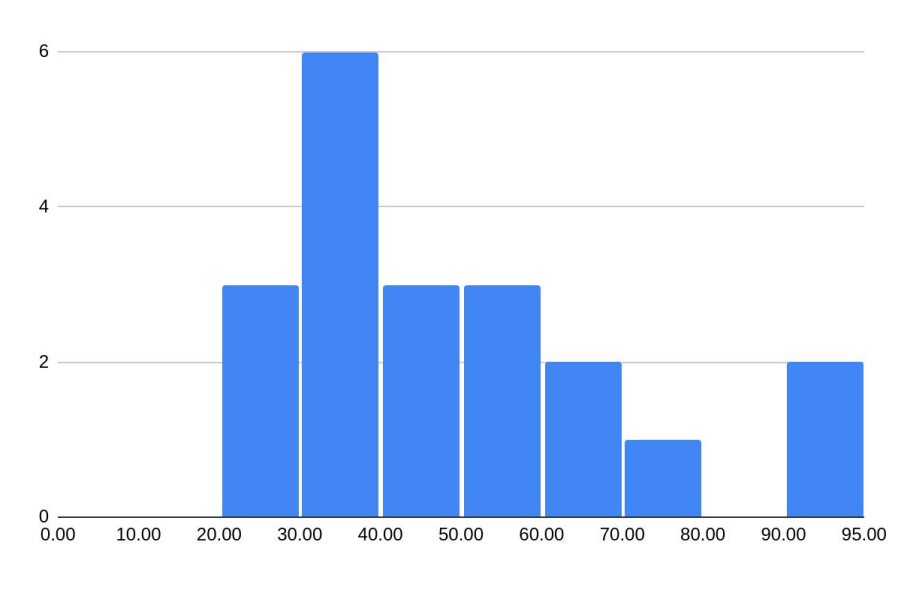

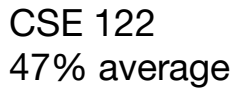

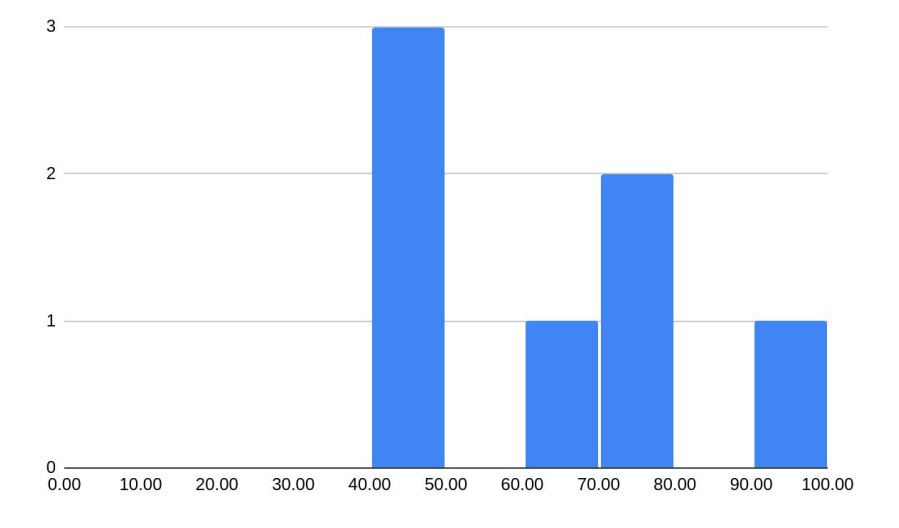

CSE 222A 64% average

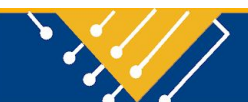

### Partial Credit Quiz 1

Resubmit PDF as quiz1.pdf to git repo. Will provide blank quiz as well in Slack.

Up to 20% partial credit.

#### **Due this Friday 5pm**

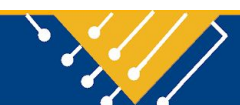

### HW1 Part 2b Resubmit

#### **We didn't have all the DRC checks enabled!** In demo klayout/drc/sky130.lydrc change FEOL from false to true.

# enable / disable rule groups  $FEOL = false # front-end-of-line checks$  $BEOL = true # back-end-of-line checks$  $0$ FFGRID = true # manufacturing grid/angle checks

#### This was why drc4.gds also had an LVS issue. One error wasn't flagged.

**Resubmit the GDS by Sunday 4/30 5pm.** No penalty. No need to describe additional errors in part 2a.

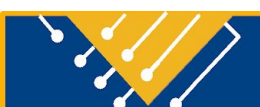

## Today's Lecture

- TCL
- Flow Steps and Control
- **Design Directory Structure**
- OpenRoad GUI
- Project Configuration
- Design Space Exploration

**<https://openlane.readthedocs.io/>**

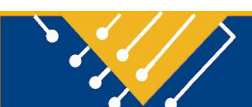

# Tool Command Language (TCL)

- <https://www.tcl.tk/man/tcl8.5/tutorial/tcltutorial.html>
- Scripting (interpreted) language
	- Loops, variables, etc.
	- Regular expressions
- Tool commands are added
	- Links to C, C++, etc. code
- **Used by almost every commercial EDA tool!**
- OpenLane/scripts/tcl\_commands
	- OpenLane interface sets up a lot of "defaults" in the technology
	- Examples: init\_floorplan, place\_io, run\_sta, etc.
- OpenLane/scripts/openroad
	- OpenRoad provides commands for different tools
	- clock\_tree\_synthesis, detailed\_placement

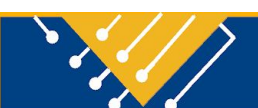

## Flow Steps

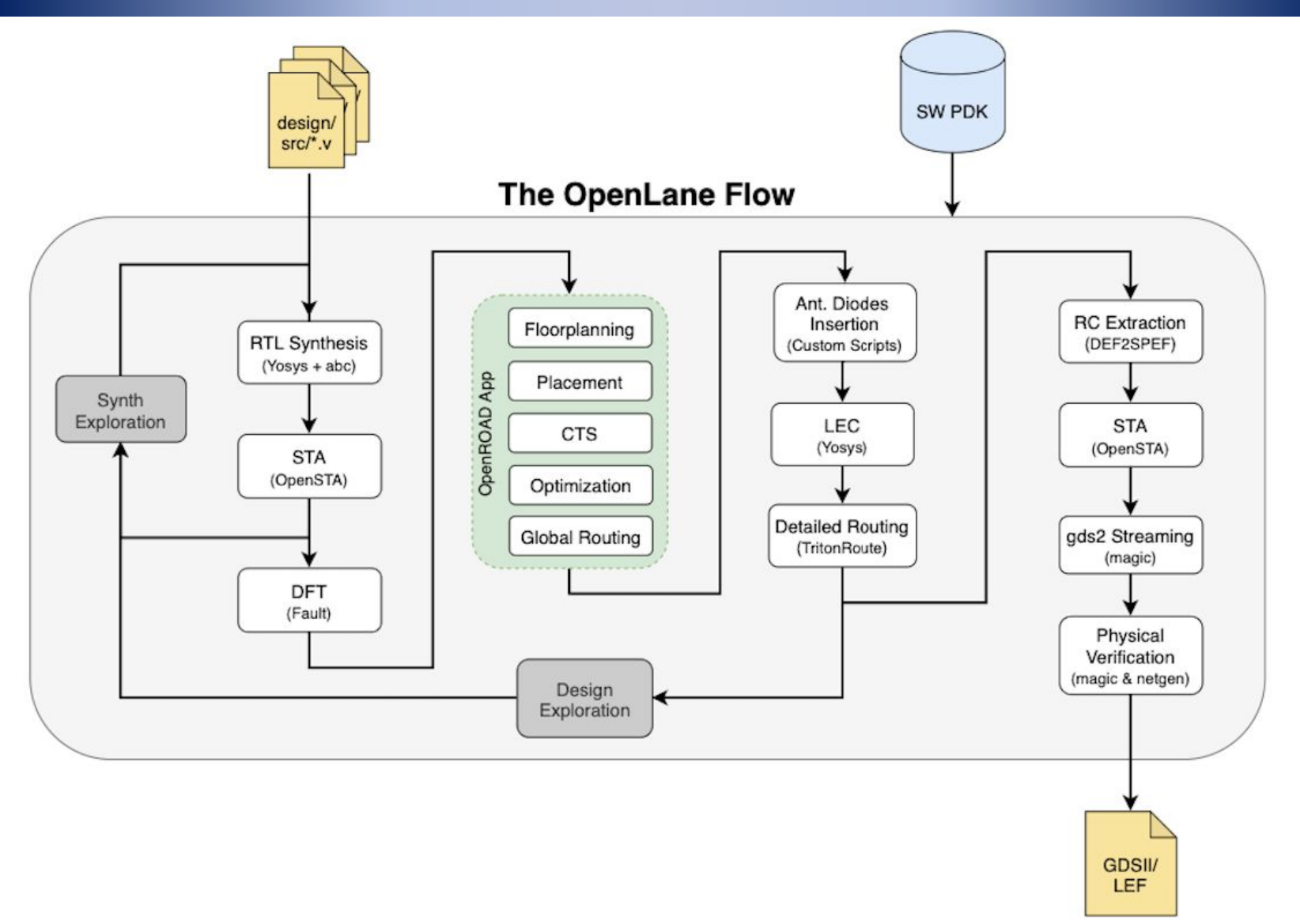

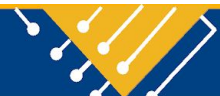

## Flow Control

#### flow.tcl

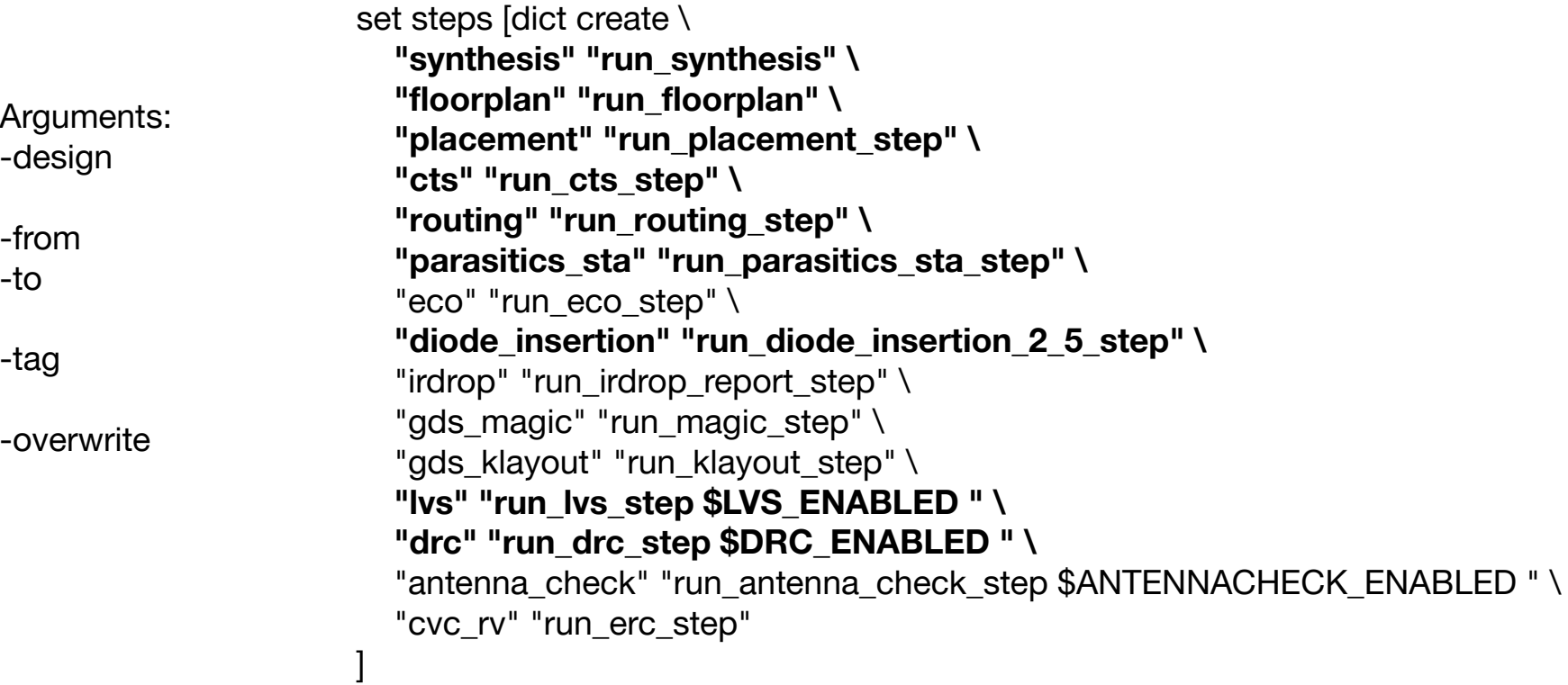

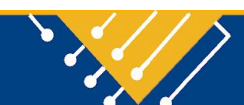

## Design Directory Structure

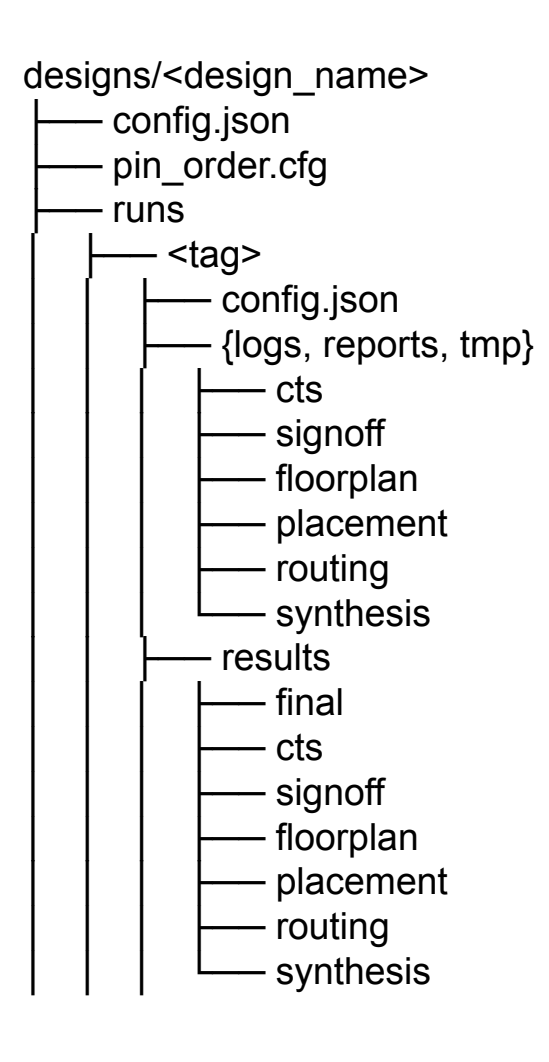

- Each design has a config.tcl (older) or config.json (preferred)
- Optional pin placement file
- Optional SDC (Synopsys Design Constraints) file

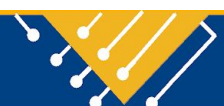

## Synthesis

Goal: Map Verilog to gate-level netlist

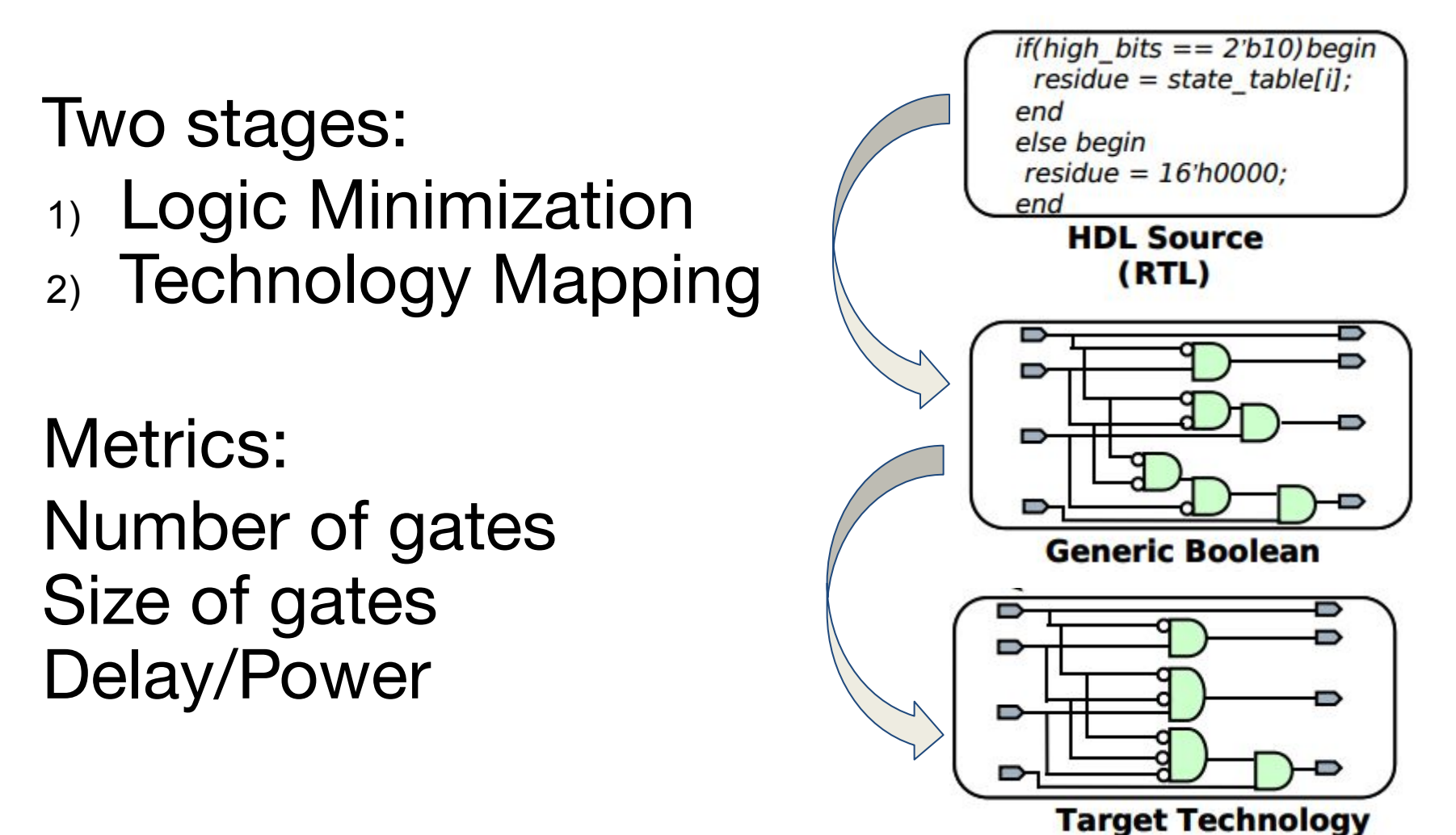

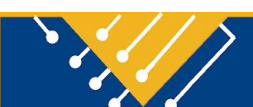

### Standard Cell Libraries

Fixed height cells Different logic functions (nand, mux, aoi221) Sequential cells (flip-flops and latches)

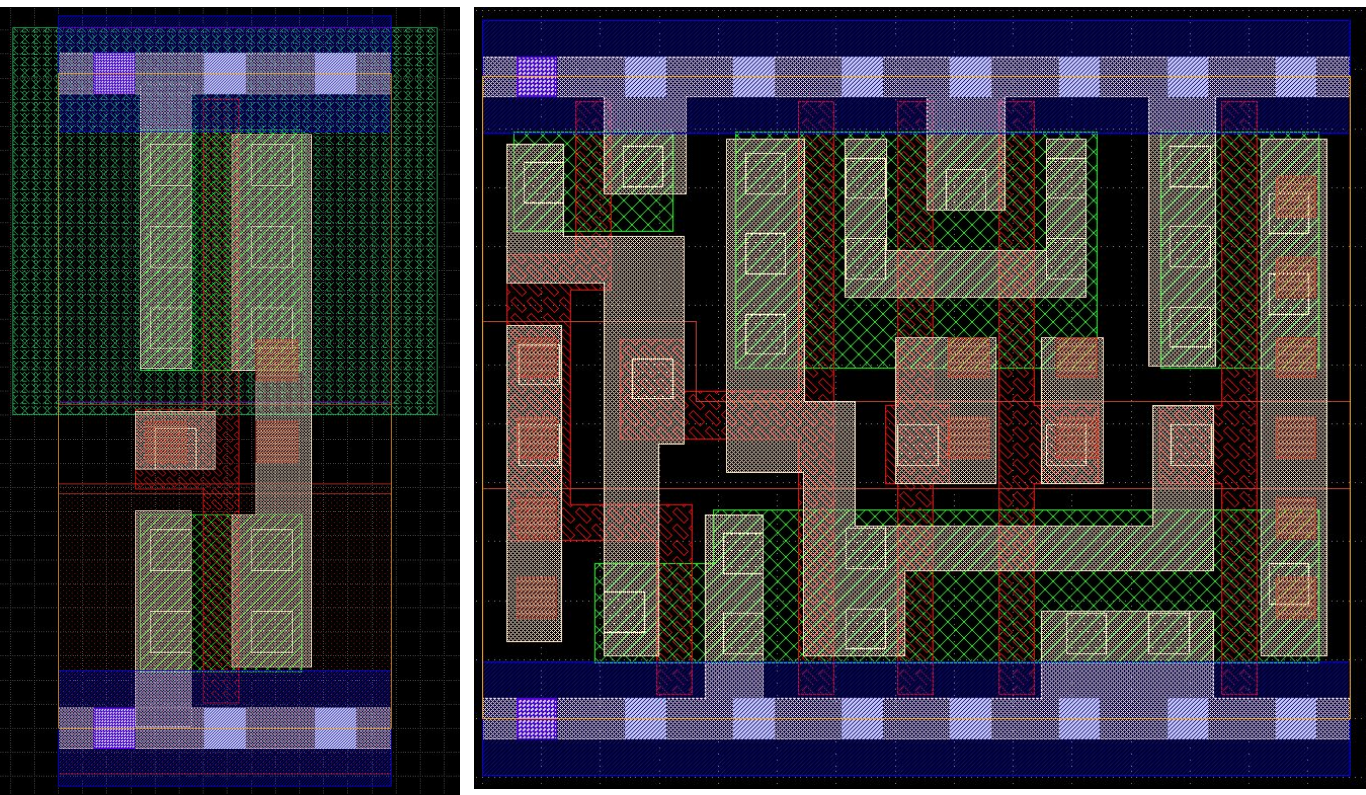

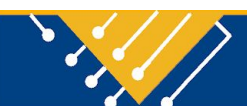

## Floorplan

Goal: Create the high-level chip/block plan

#### Stages:

- 1) Determine chip/block area
- 2) IO placement
- 3) Block placement
- 4) Define standard cell rows
- 5) Power planning

Metrics: Area Area utilization

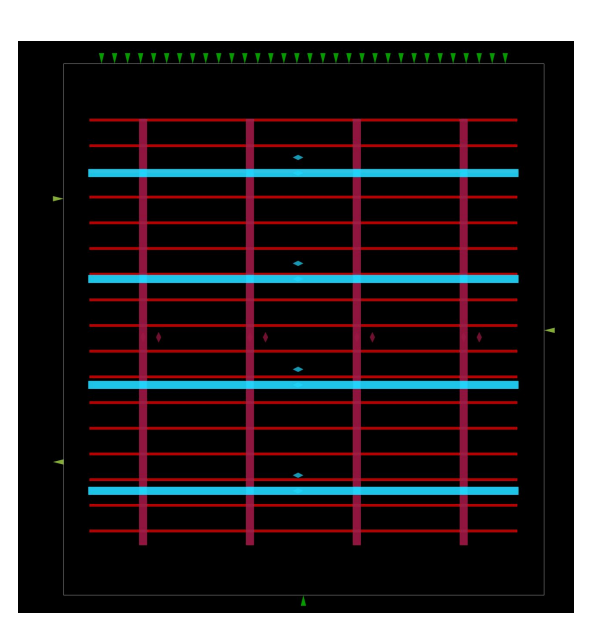

### Placement

#### Goal: Determine locations of all logic gates

#### Stages:

- 1) Global Placement
- 2) Detailed Placement

Metrics: Minimize wire length Minimize congestion Minimize timing

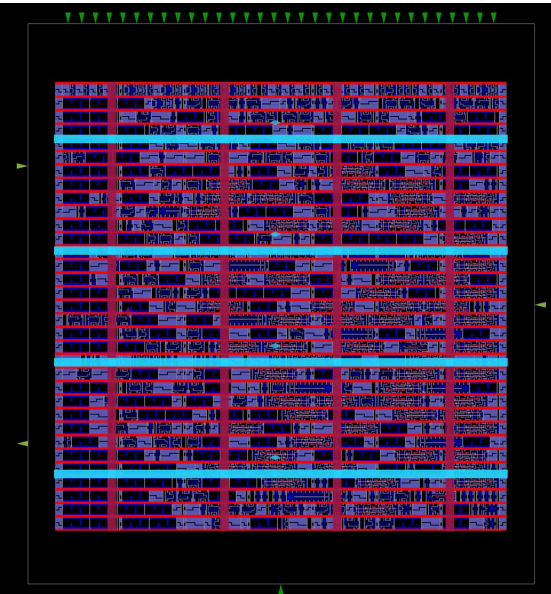

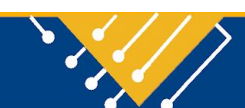

#### CTS

#### Goal: Determine clock buffer and wire locations **Clock Tree Viewer**

Metrics: **Skew** Power

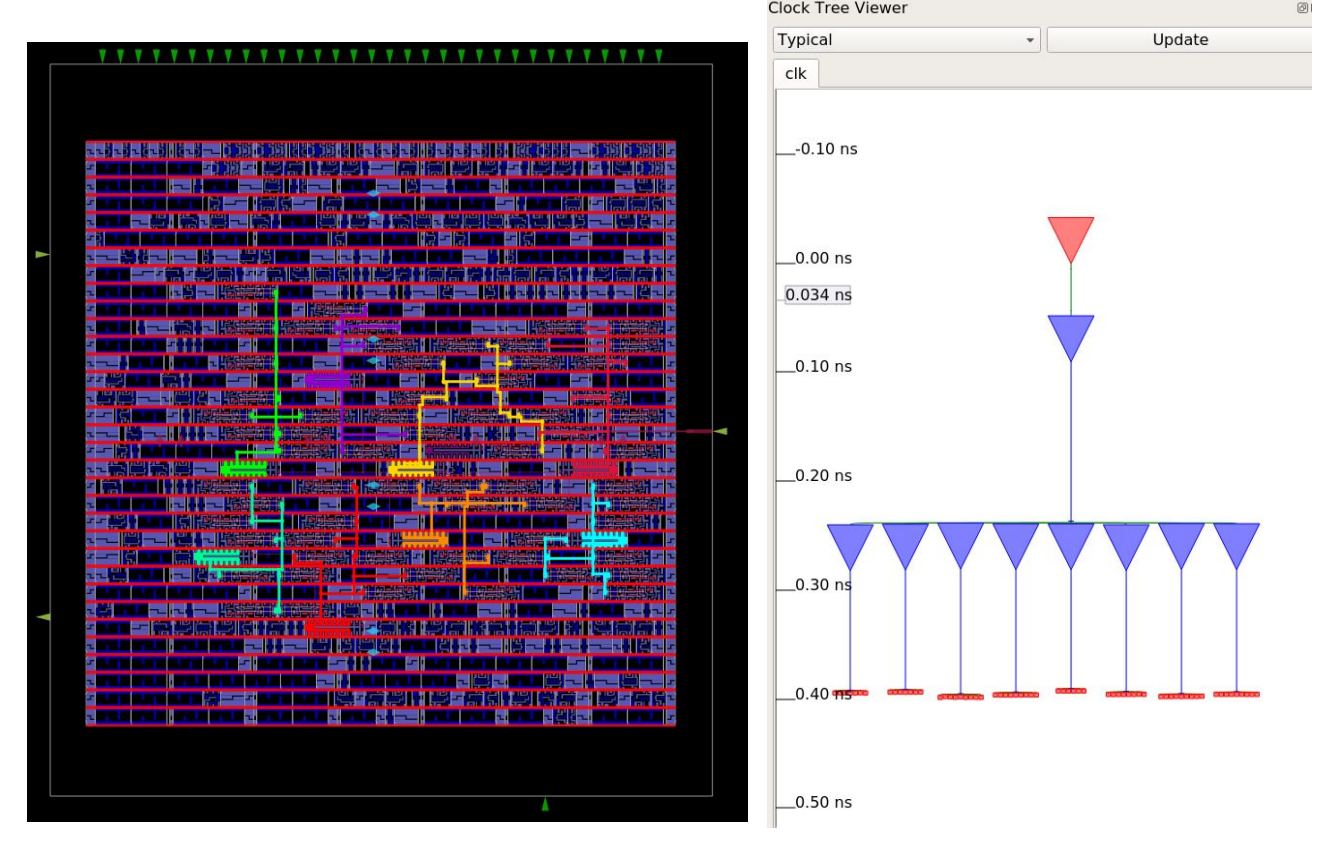

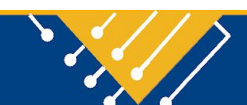

## Routing

Goal: Connect all signals on gates using multiple metal layers

Two stages:

- 1) Global Routing
- 2) Detailed Routing

Metrics: Wire length Congestion Delay Power

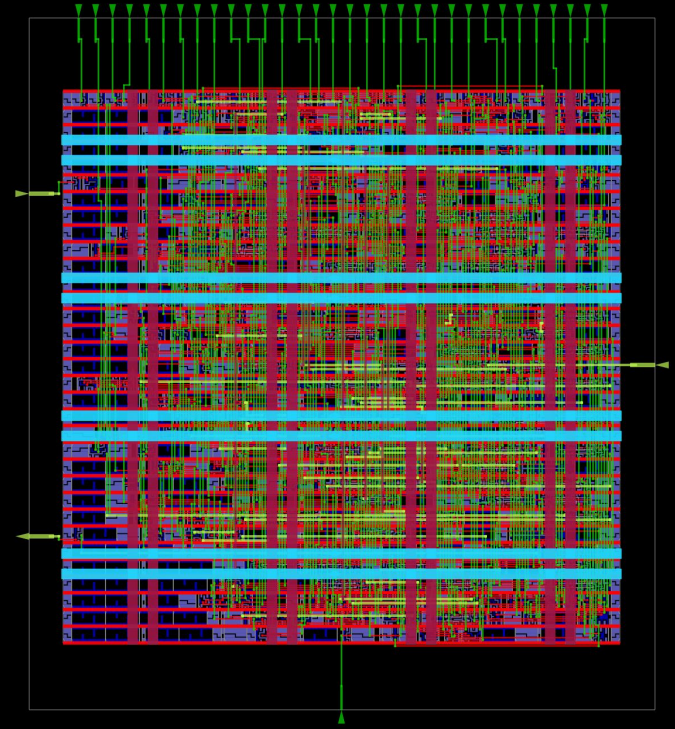

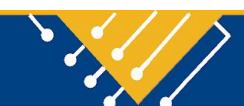

## Static Timing Analysis (STA)

Goal: Evaluate timing (and power) of circuit

Evaluates minimum and maximum (hold and setup) times of all paths Static means it doesn't consider logic function Ideal or non-ideal clocks Run at each stage of design

Metrics: Delay **Slack** Dynamic power Leakage power

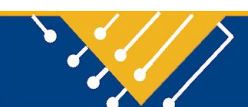

### Remaining Steps

- Parasitics STA
- Engineering Change Order (ECO)
- Diode Insertion
- IR Drop
- GDS Generation
- Layout vs. Schematic (LVS)
- Design Rule Check (DRC)
- Antenna Check
- Circuit Validity Checks (CVC)

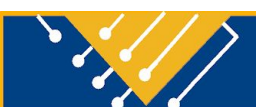

### Project Discussion

Project Consult

Informal discussion with Jesse and/or I before you write a proposal. Due in 1 week.

Project Proposal 1-2 page proposal. Due in 2 weeks.

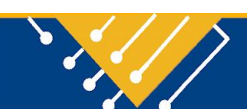

## Demo!

Example TCL Scripts

Example config.json

Viewing reports and results

Using OpenRoad GUI

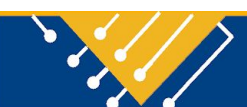

#### Next Lecture

- Cell libraries
- Next next lecture: Static Timing Analysis

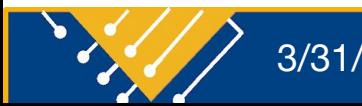